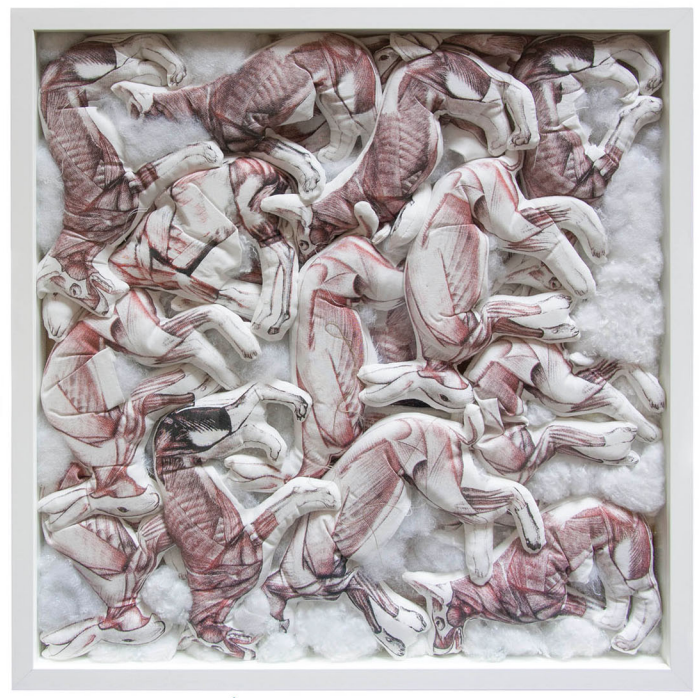

PAULINA BUŹNIAK, META, LITOGRAFIA, DRUK CYFROWY NA TKANINIE

## **Uczestnicy wystawy:**

prof. Agnieszka Cieślińska prof. Błażej Ostoja Lniski prof. Andrzej Węcławski prof. Piotr Smolnicki dr hab. Dorota Optułowicz McQuaid dr Magdalena Boffito dr Mateusz Dąbrowski mgr Aleksandra Owczarek Sara Ilia Karolina Zimna Robert Marchewka Paulina Buźniak Nastazja Ciupa Gabryjela Waselak Kamila Gawryło Natalia Ciak

Karolina Ostoiska Marcelina Borkowska Aleksandra Szczepaniak Agata Wawer Monika Nizińska Helena Nowicka Maja Gnatowicz Ola Siemaszko Anna Kolanecka Agnieszka Rupińska Róża Bartnicka Filip Jędrzejewski Jan Dragowski Adrianna Makul Adelina Jędruszak Weronika Kaleta Barbara Wymazał Iga Grzegorczyk

## **WERNISAŻ: 10.01.2018 / ŚRODA / GODZ. 13:00**

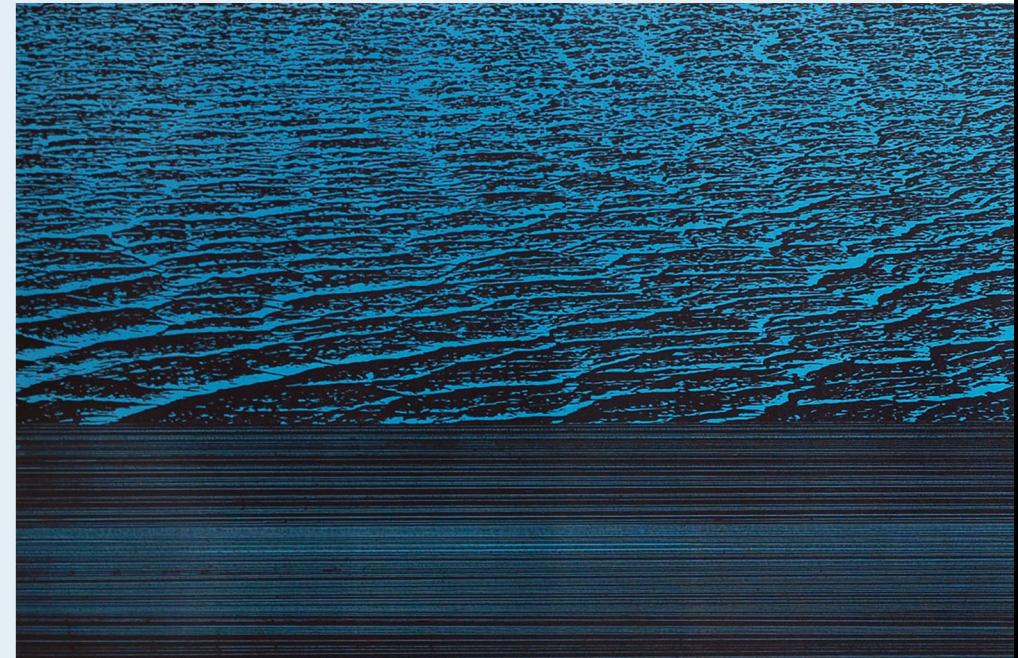

## **KLASYCZNE JEST PIĘKNE**

Galeria Zakładu Grafiki Wydział Sztuk Pięknych UMK w Toruniu ul. Sienkiewicza 30/32

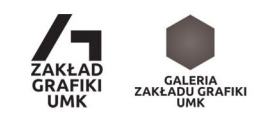

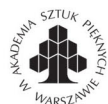

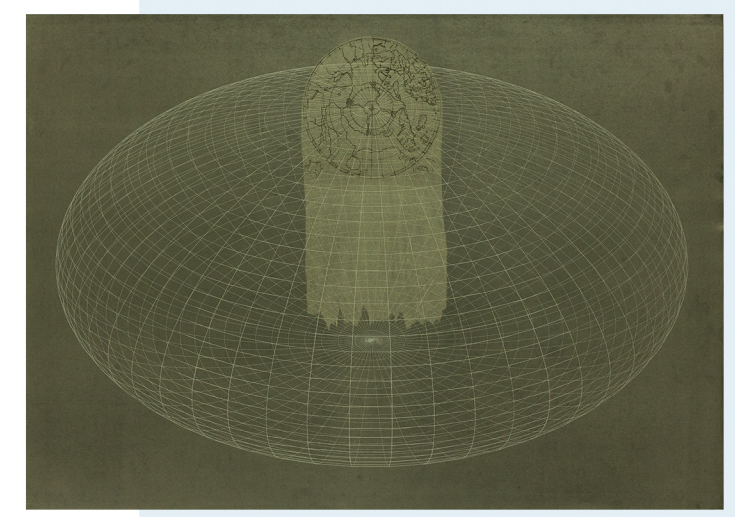

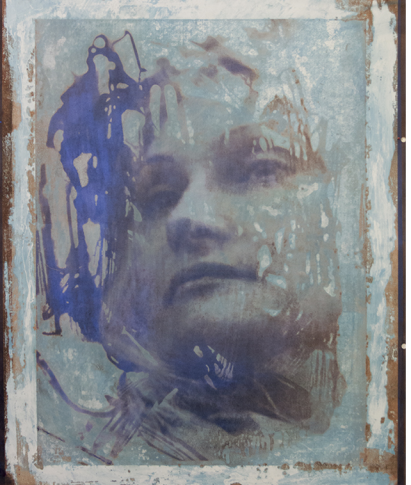

KAROLINA ZIMNA, IMAGO MUNDI 3, AKWAWORTA, SERIGRAFIA, SZABLON, 2016

NATALIA CIAK, BEZ TYTUŁU, OFFSET, 2017

Wystawa Klasyczne jest piękne jest niewielkim przeglądem Katedry Grafiki Warsztatowej w Warszawie. Przedstawiamy prace studentów i profesorów uczących od pierwszego roku tak, aby pokazać choć w małym przekroju cały proces dydaktyczny.

Tytuł wystawy sugeruje pokaz tradycyjnych technik graficznych. Jednak w obecnym świecie multimediów, videoinstalacji, mapingu i innych nowych technik wizualnych (np.virtual reality), gdzie sztuka coraz bardziej angażuje widza w jej stwarzanie, można postawić pytanie – czym jest klasyka, i czy nadal jest na nią miejsce?

Zacznijmy od tego, że można niezależnie od technik druku odwołać się do wartości kontemplacyjnych. Druk cyfrowy posługuje się najbardziej tradycyjnym nośnikiem jakim jest papier, a nawet w przypadku nowszych druków na tkaninie lub pleksi, nawiązuje się spokojna, statyczna relacja obiekt-odbiorca. Ta relacja daje czas na przemyślenie, na wejście w magiczny krąg zrozumienia tego, co widzimy. To odróżnia grafikę od ruchomego świata migających obrazów, gdzie nie ma miejsca na zatrzymanie.

Głęboko wierzę w przesłanie, jakie pozostawił po sobie Yves Klein, że wolność w sztuce to w mniejszym stopniu swoboda artysty, a bardziej wolność oglądającego, jego prawo doznania przed obrazem tego, czego pragnie, bowiem wszystko co materialne w każdej chwili może przepaść. Pozostanie to, co wyobrażone i odczute.

> **Kurator wystawy** dr hab. Dorota Optułowicz-McQuaid, prof. ASP

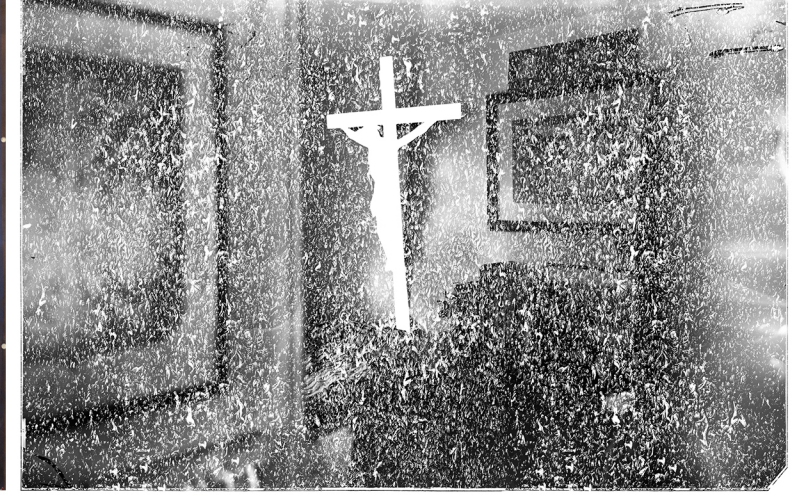

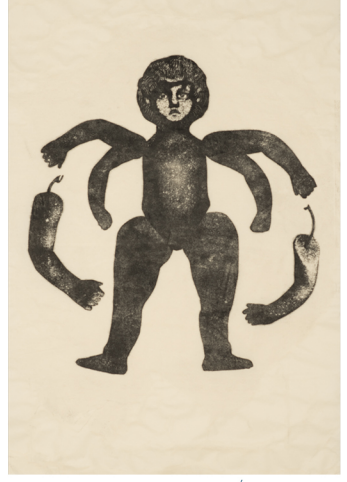

**BŁAŻEJ OSTOJA LNISKI, KRZYŻ, SERIGRAFIA, 2016** 

MAGDALENA BOFFITO, LALA I, DRUK POŚREDNI, 2017

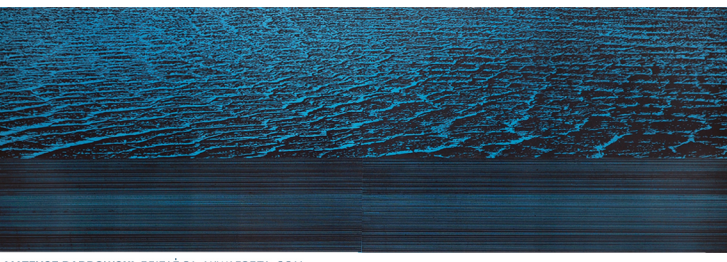

MATEUSZ DĄBROWSKI, PEJZAŻ 01, AKWAFORTA, 2011

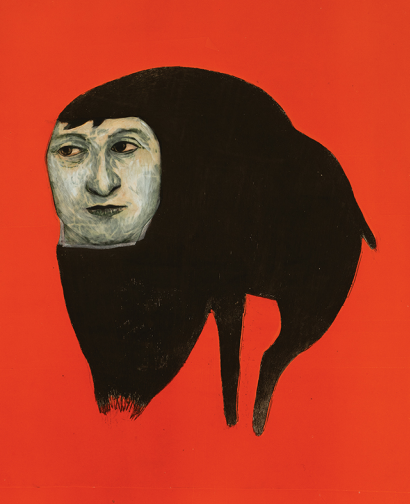

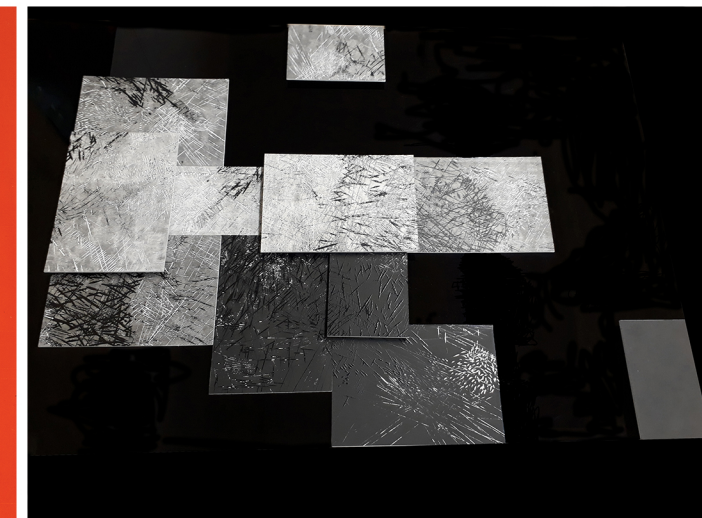

AGNIESZKA CIEŚLIŃSKA, DOG 2, INTAGLIO, 2016

**DOROTA OPTUŁOWICZ-MCOUAID.** GRA Z CZASOPRZESTRZENIA B. LINORYT I INSTALACJA. 2017